# Package 'bayesianETAS'

January 17, 2017

Title Bayesian Estimation of the ETAS Model for Earthquake Occurrences

Version 1.0.3

Date 2017-01-16

**Depends**  $R (= 2.15.0)$ 

Author Gordon J. Ross

Maintainer Gordon J. Ross <gordon@gordonjross.co.uk>

Description The Epidemic Type Aftershock Sequence (ETAS) model is one of the bestperforming methods for modeling and forecasting earthquake occurrences. This package implements Bayesian estimation routines to draw samples from the full posterior distribution of the model parameters, given an earthquake catalog. The paper on which this package is based is Gordon J. Ross - Bayesian Estimation of the ETAS Model for Earthquake Occurrences (2016), available from the below URL.

URL <http://www.gordonjross.co.uk/bayesianetas.pdf>

License GPL-3 RoxygenNote 5.0.1 NeedsCompilation yes Repository CRAN Date/Publication 2017-01-17 08:36:26

# R topics documented:

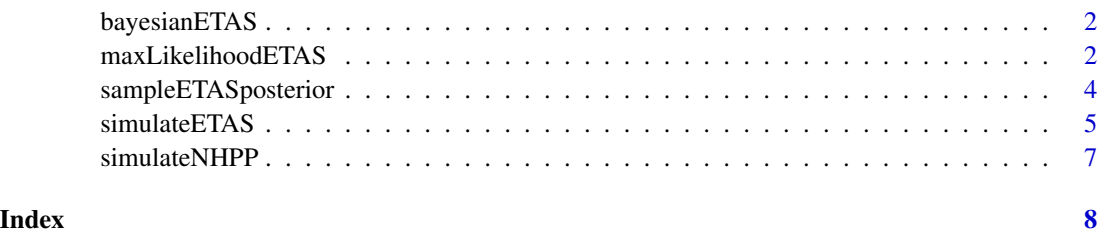

1

<span id="page-1-0"></span>

#### **Description**

Bayesian estimation of the ETAS model for earthquake occurrences

#### Author(s)

Gordon J Ross <gordon@gordonjross.co.uk>

#### References

Gordon J. Ross - Bayesian Estimation of the ETAS Model for Earthquake Occurrences (2016), available from http://www.gordonjross.co.uk/bayesianetas.pdf

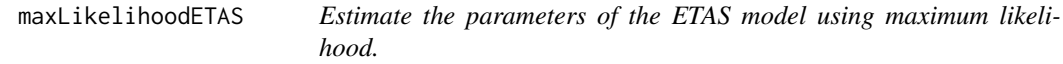

#### Description

The Epidemic Type Aftershock Sequence (ETAS) model is widely used to quantify the degree of seismic activity in a geographical region, and to forecast the occurrence of future mainshocks and aftershocks (Ross 2016). The temporal ETAS model is a point process where the probability of an earthquake occurring at time t depends on the previous seismicity  $H_t$ , and is defined by the conditional intensity function:

$$
\lambda(t|H_t) = \mu + \sum_{t[i] < t} \kappa(m[i]|K,\alpha)h(t[i]|c,p)
$$

where

$$
\kappa(m_i|K,\alpha) = Ke^{\alpha(m_i - M_0)}
$$

and

$$
h(t_i|c, p) = \frac{(p-1)c^{p-1}}{(t - t_i + c)^p}
$$

where the summation is over all previous earthquakes that occurred in the region, with the i'th such earthquake occurring at time  $t_i$  and having magnitude  $m_i$ . The quantity  $M_0$  denotes the magnitude of completeness of the catalog, so that  $m_i \geq M_0$  for all i. The temporal ETAS model has 5 parameters:  $\mu$  controls the background rate of seismicity, K and  $\alpha$  determine the productivity (average number of aftershocks) of an earthquake with magnitude m, and c and p are the parameters of the Modified Omori Law (which has here been normalized to integrate to 1) and represent the speed at which the aftershock rate decays over time. Each earthquake is assumed to have a magnitude which is an independent draw from the Gutenberg-Richter law  $p(m_i) = \beta e^{\beta(m_i - M_0)}$ .

This function estimates the parameters of the ETAS model using maximum likelihood

#### maxLikelihoodETAS 3

#### Usage

maxLikelihoodETAS(ts, magnitudes, M0, T, initval = NA, displayOutput = TRUE)

# Arguments

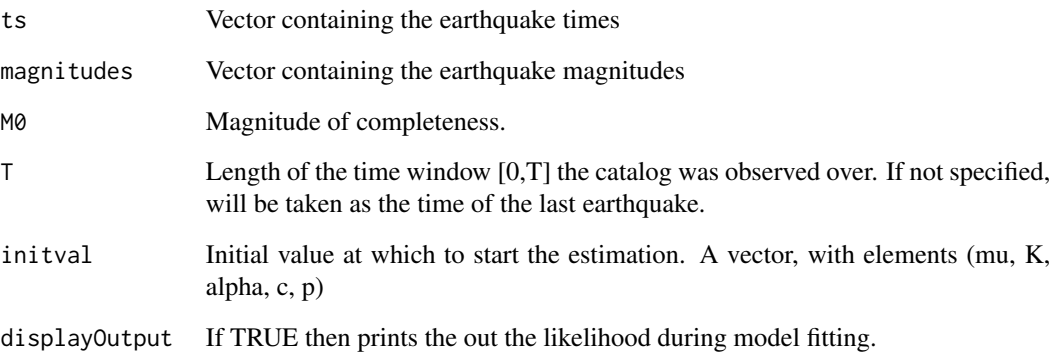

# Value

A list consisting of

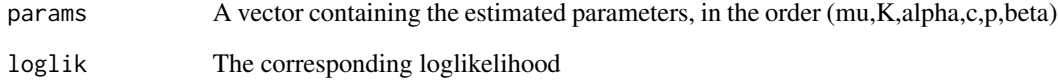

# Author(s)

Gordon J Ross

#### References

Gordon J. Ross - Bayesian Estimation of the ETAS Model for Earthquake Occurrences (2016), available from http://www.gordonjross.co.uk/bayesianetas.pdf

# Examples

```
## Not run:
beta <- 2.4; M0 <- 3; T <- 500
catalog <- simulateETAS(0.2, 0.2, 1.5, 0.5, 2, beta, M0, T)
maxLikelihoodETAS(catalog$ts, catalog$magnitudes, M0, 500)
## End(Not run)
```
<span id="page-3-0"></span>sampleETASposterior *Draws samples from the posterior distribution of the ETAS model*

#### **Description**

This function implements the latent variable MCMC scheme from (Ross 2016) which draws samples from the Bayesian posterior distribution of the Epidemic Type Aftershock Sequence (ETAS) model.

The ETAS model is widely used to quantify the degree of seismic activity in a geographical region, and to forecast the occurrence of future mainshocks and aftershocks (Ross 2016). The temporal ETAS model is a point process where the probability of an earthquake occurring at time  $t$  depends on the previous seismicity  $H_t$ , and is defined by the conditional intensity function:

$$
\lambda(t|H_t) = \mu + \sum_{t[i] < t} \kappa(m[i]|K,\alpha)h(t[i]|c,p)
$$

where

$$
\kappa(m_i|K,\alpha) = Ke^{\alpha(m_i - M_0)}
$$

and

$$
h(t_i|c, p) = \frac{(p-1)c^{p-1}}{(t - t_i + c)^p}
$$

where the summation is over all previous earthquakes that occurred in the region, with the i'th such earthquake occurring at time  $t_i$  and having magnitude  $m_i$ . The quantity  $M_0$  denotes the magnitude of completeness of the catalog, so that  $m_i \geq M_0$  for all i. The temporal ETAS model has 5 parameters:  $\mu$  controls the background rate of seismicity, K and  $\alpha$  determine the productivity (average number of aftershocks) of an earthquake with magnitude m, and c and p are the parameters of the Modified Omori Law (which has here been normalized to integrate to 1) and represent the speed at which the aftershock rate decays over time. Each earthquake is assumed to have a magnitude which is an independent draw from the Gutenberg-Richter law  $p(m_i) = \beta e^{\beta(m_i - M_0)}$ .

#### Usage

```
sampleETASposterior(ts, magnitudes, M0, T = NA, initval = NA,
  approx = FALSE, sims = 5000, burnin = 500)
```
#### Arguments

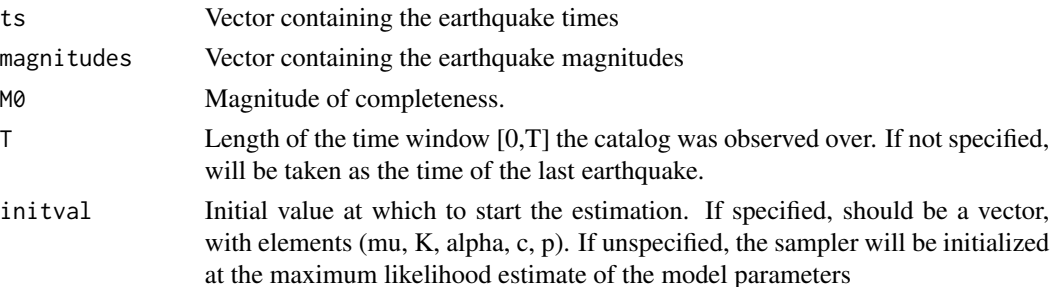

#### <span id="page-4-0"></span>simulateETAS 5

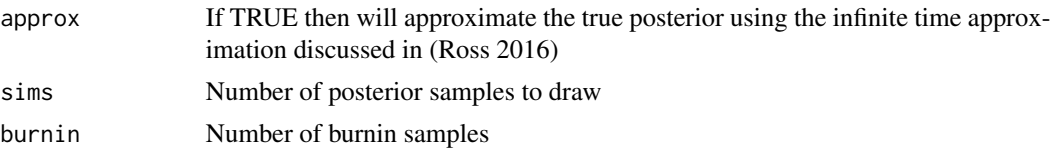

#### Value

A matrix containing the posterior samples. Each row is a single sample, and the columns correspond to (mu, K, alpha, c, p)

#### Author(s)

Gordon J Ross

#### References

Gordon J. Ross - Bayesian Estimation of the ETAS Model for Earthquake Occurrences (2016), available from http://www.gordonjross.co.uk/bayesianetas.pdf

#### Examples

```
## Not run:
beta <- 2.4; MO < -3; T <- 500
catalog <- simulateETAS(0.2, 0.2, 1.5, 0.5, 2, beta, M0, T)
sampleETASposterior(catalog$ts, catalog$magnitudes, M0, T, sims=5000)
## End(Not run)
```
simulateETAS *Simulates synthetic data from the ETAS model*

#### Description

This function simulates sample data from the ETAS model over a particular interval [0,T]. The Epidemic Type Aftershock Sequence (ETAS) model is widely used to quantify the degree of seismic activity in a geographical region, and to forecast the occurrence of future mainshocks and aftershocks (Ross 2016). The temporal ETAS model is a point process where the probability of an earthquake occurring at time  $t$  depends on the previous seismicity  $H_t$ , and is defined by the conditional intensity function:

$$
\lambda(t|H_t) = \mu + \sum_{t[i] < t} \kappa(m[i]|K,\alpha)h(t[i]|c,p)
$$

where

$$
\kappa(m_i|K,\alpha) = Ke^{\alpha(m_i - M_0)}
$$

and

$$
h(t_i|c, p) = \frac{(p-1)c^{p-1}}{(t-t_i+c)^p}
$$

where the summation is over all previous earthquakes that occurred in the region, with the i'th such earthquake occurring at time  $t_i$  and having magnitude  $m_i$ . The quantity  $M_0$  denotes the magnitude of completeness of the catalog, so that  $m_i \geq M_0$  for all i. The temporal ETAS model has 5 parameters:  $\mu$  controls the background rate of seismicity, K and  $\alpha$  determine the productivity (average number of aftershocks) of an earthquake with magnitude m, and c and p are the parameters of the Modified Omori Law (which has here been normalized to integrate to 1) and represent the speed at which the aftershock rate decays over time. Each earthquake is assumed to have a magnitude which is an independent draw from the Gutenberg-Richter law  $p(m_i) = \beta e^{\beta(m_i - M_0)}$ .

This function simulates sample data from the ETAS model over a particular interval [0,T].

#### Usage

```
simulateETAS(mu, K, alpha, c, p, beta, M0, T, displayOutput = TRUE)
```
#### Arguments

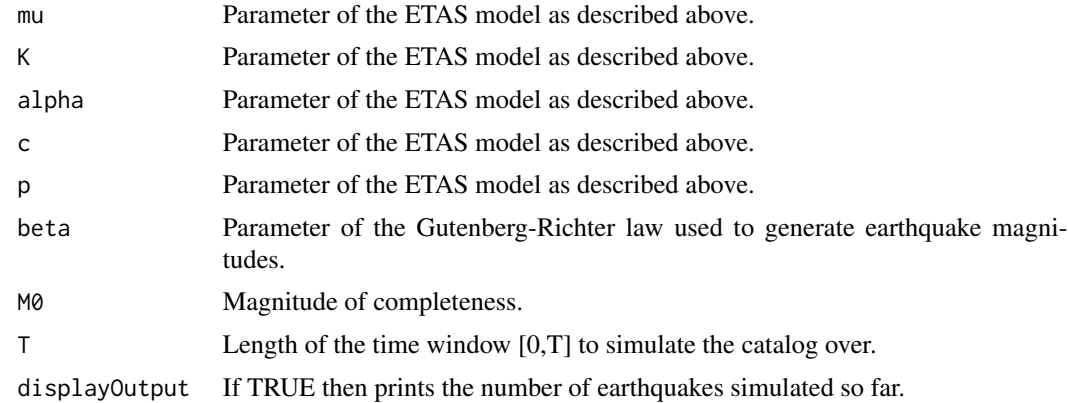

#### Value

A list consisting of

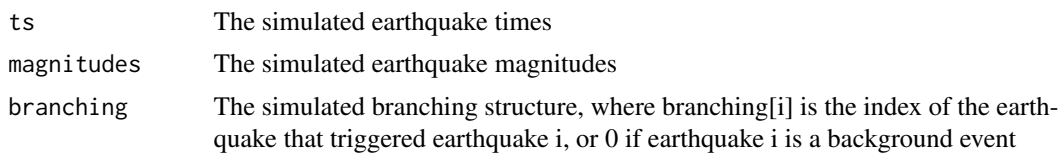

#### Author(s)

Gordon J Ross

#### References

Gordon J. Ross - Bayesian Estimation of the ETAS Model for Earthquake Occurrences (2016), available from http://www.gordonjross.co.uk/bayesianetas.pdf

# <span id="page-6-0"></span>simulateNHPP 7

# Examples

```
## Not run:
beta <- 2.4; M0 <- 3simulateETAS(0.2, 0.2, 1.5, 0.5, 2, beta, M0, T=500, displayOutput=FALSE)
## End(Not run)
```

```
simulateNHPP Simulates event times from an inhomogenous Poisson process on [0,T]
```
# Description

Simulates event times from an inhomogenous Poisson process on [0,T]

#### Usage

```
simulateNHPP(targetfn, maxintensity, T = Inf)
```
# Arguments

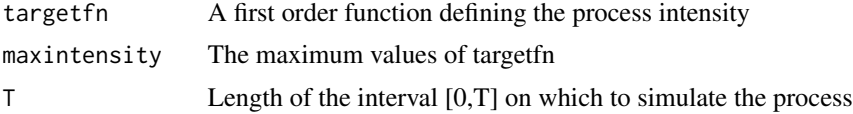

#### Value

The simulated event times

#### Author(s)

Gordon J Ross

# Examples

```
simulateNHPP(function(x) {sin(x)+1}, 2, 100)
simulateNHPP(function(x) {x^2}, 100, 10)
```
# <span id="page-7-0"></span>Index

bayesianETAS, [2](#page-1-0) bayesianETAS-package *(*bayesianETAS*)*, [2](#page-1-0)

maxLikelihoodETAS, [2](#page-1-0)

sampleETASposterior, [4](#page-3-0) simulateETAS, [5](#page-4-0) simulateNHPP, [7](#page-6-0)